Job Search documentation [\(https://cloud.google.com/talent-solution/job-search/\)](https://cloud.google.com/talent-solution/job-search/)

# [Documentation](https://cloud.google.com/talent-solution/job-search/) Tenant basics

## **Tenants**

[\(https://cloud.google.com/talent-solution/job-search/docs/reference/rest/v4beta1/projects.tenants\)](https://cloud.google.com/talent-solution/job-search/docs/reference/rest/v4beta1/projects.tenants) are entities that own any jobs and companies objects assigned to them. They create a middle layer of organization between a Google Cloud Platform project and your uploaded data. Tenants allow you to isolate different groupings of your data without the need for multiple projects by preventing any data from being shared across tenancy barriers. Multi-tenancy is useful in situations where you may have more than one customer and don't want to share data between them, but would like to maintain a single GCP project for internal billing and reporting. For example:

- Job site providers building job sites for organizations with multiple subsidiary companies.
- Hiring agencies building applicant tracking systems for multiple businesses.

Each Google Cloud Platform project is assigned a tenant\_id for a single default tenant. Optionally, you can change the default by creating more than one tenant within a given project.

Tenants are fully isolated from one another. All APIs ask for only a single tenant to prevent data being queried across multiple tenants in a single API call. Machine learning (ML) similarly treats tenants as discrete units and does not cross tenancy barriers. A project can support as many tenants as required.

# Default tenants

In Job Search v4beta1 and newer, a Tenant entity is required. All projects are assigned a tenant\_id for a single default tenant. If you don't want to use multiple tenants, you can either: 1. **Use your project's default tenant (Recommended)**. You don't need to reference the tenant specifically in order to do this. You can use the format projects/{project\_id}/jobs/{job\_id} and the Cloud Talent Solution backend will assume that you're using the default tenant.

#### 2. **Create a single tenant**

[\(https://cloud.google.com/talent-solution/job-search/docs/tenants#create\\_a\\_tenant\)](#page-1-0) **and use it in place of the default tenant**. If you create your own tenant, you need to reference it: projects/{project\_id}/tenants/{tenant\_id}/jobs/{job\_id}.

The default tenant\_id is unique to each project and is never overwritten or replaced if you create additional tenants. You cannot call CRUD methods on the default tenant.

**Note:** If you choose to use the default tenant, the CTS backend uses your assigned **tenant\_id** value automatically without you needing to enter it (Option 1, above). If you would like to find your default tenant\_id value, create a company

[\(https://cloud.google.com/talent-solution/job-search/docs/companies#create\\_a\\_company\)](https://cloud.google.com/talent-solution/job-search/docs/companies#create_a_company) without a tenant. The default **tenant\_id** appears in the company resource name in the response.

# Created tenants (optional)

Creating your own tenants is optional. Each Job Search project is assigned a default tenant by the CTS backend. If you do not want to use multi-tenancy to separate subdivisions of your data, we recommend that you use the default tenant.

### <span id="page-1-0"></span>Create a tenant

You are required to create a unique externalId value and assign it to the new tenant. The call then returns a unique name assigned by our backend system, also assigned to that tenant. Be sure to record and store both the name and externalId values, as they are used to update/delete/reference.

The code sample below creates a new tenant:

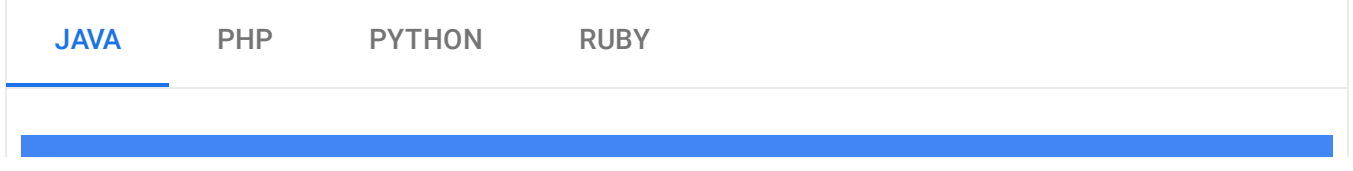

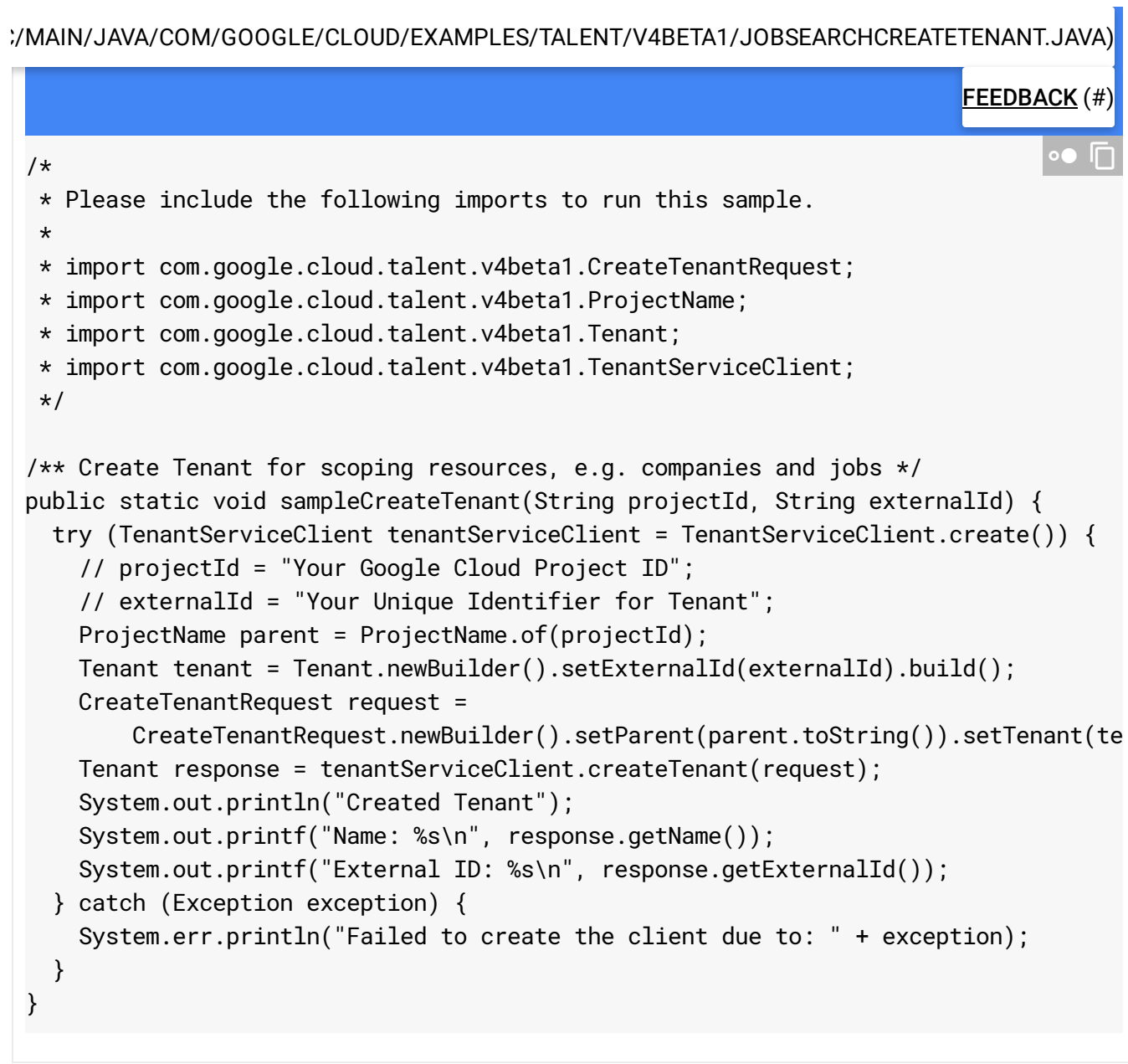

## Retrieve a tenant

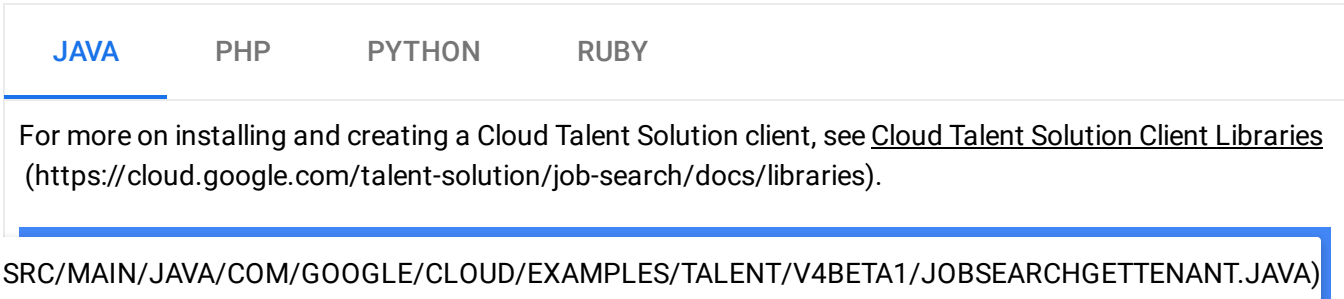

FEEDBACK (#)

```
/*
 * Please include the following imports to run this sample.
 *
 * import com.google.cloud.talent.v4beta1.GetTenantRequest;
 * import com.google.cloud.talent.v4beta1.Tenant;
 * import com.google.cloud.talent.v4beta1.TenantName;
 * import com.google.cloud.talent.v4beta1.TenantServiceClient;
 */
/** Get Tenant by name */
public static void sampleGetTenant(String projectId, String tenantId) {
  try (TenantServiceClient tenantServiceClient = TenantServiceClient.create()) {
    // projectId = "Your Google Cloud Project ID";
    // tenantId = "Your Tenant ID";
    TenantName name = TenantName.of(projectId, tenantId);
    GetTenantRequest request = GetTenantRequest.newBuilder().setName(name.toString
    Tenant response = tenantServiceClient.getTenant(request);
    System.out.printf("Name: %s\n", response.getName());
    System.out.printf("External ID: %s\n", response.getExternalId());
  } catch (Exception exception) {
    System.err.println("Failed to create the client due to: " + exception);
  }
}
                                                                              \bullet \Box
```
### List tenants

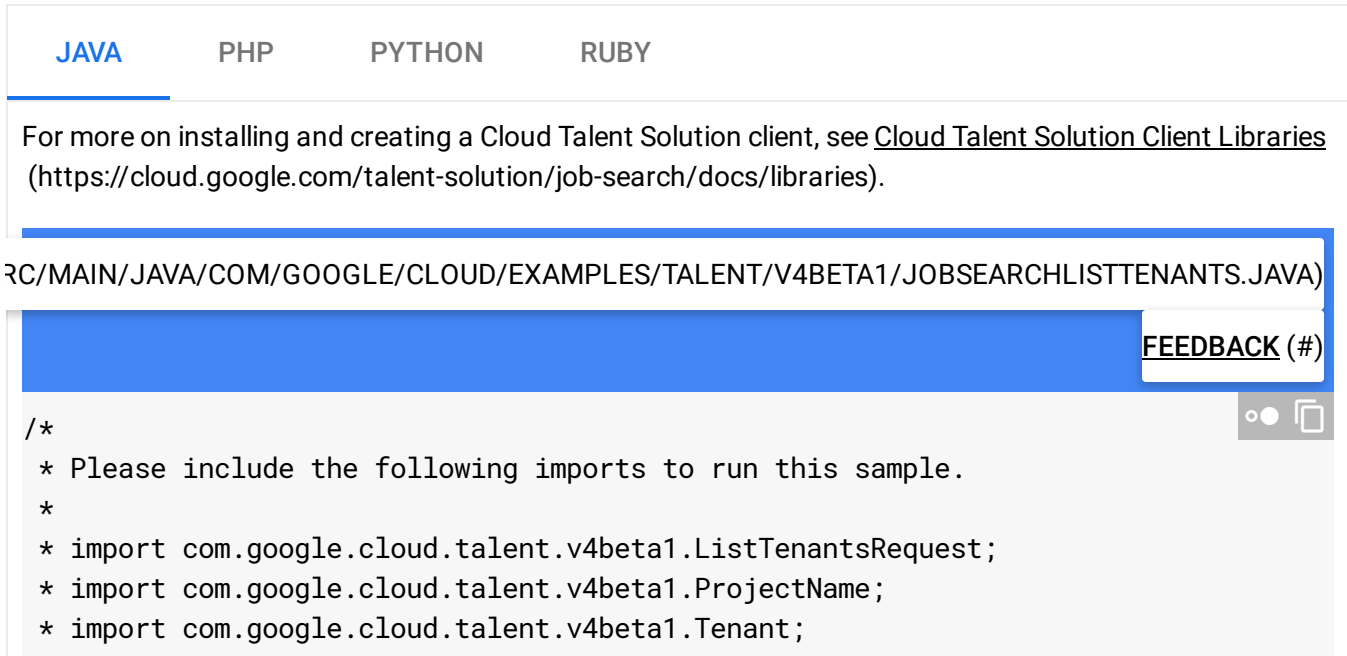

```
* import com.google.cloud.talent.v4beta1.TenantServiceClient;
 */
/** List Tenants */
public static void sampleListTenants(String projectId) {
  try (TenantServiceClient tenantServiceClient = TenantServiceClient.create()) {
    // projectId = "Your Google Cloud Project ID";
    ProjectName parent = ProjectName.of(projectId);
    ListTenantsRequest request =
        ListTenantsRequest.newBuilder().setParent(parent.toString()).build();
    for (Tenant responseItem : tenantServiceClient.listTenants(request).iterateAll
      System.out.printf("Tenant Name: %s\n", responseItem.getName());
      System.out.printf("External ID: %s\n", responseItem.getExternalId());
    }
  } catch (Exception exception) {
    System.err.println("Failed to create the client due to: " + exception);
  }
}
```
### Delete a tenant

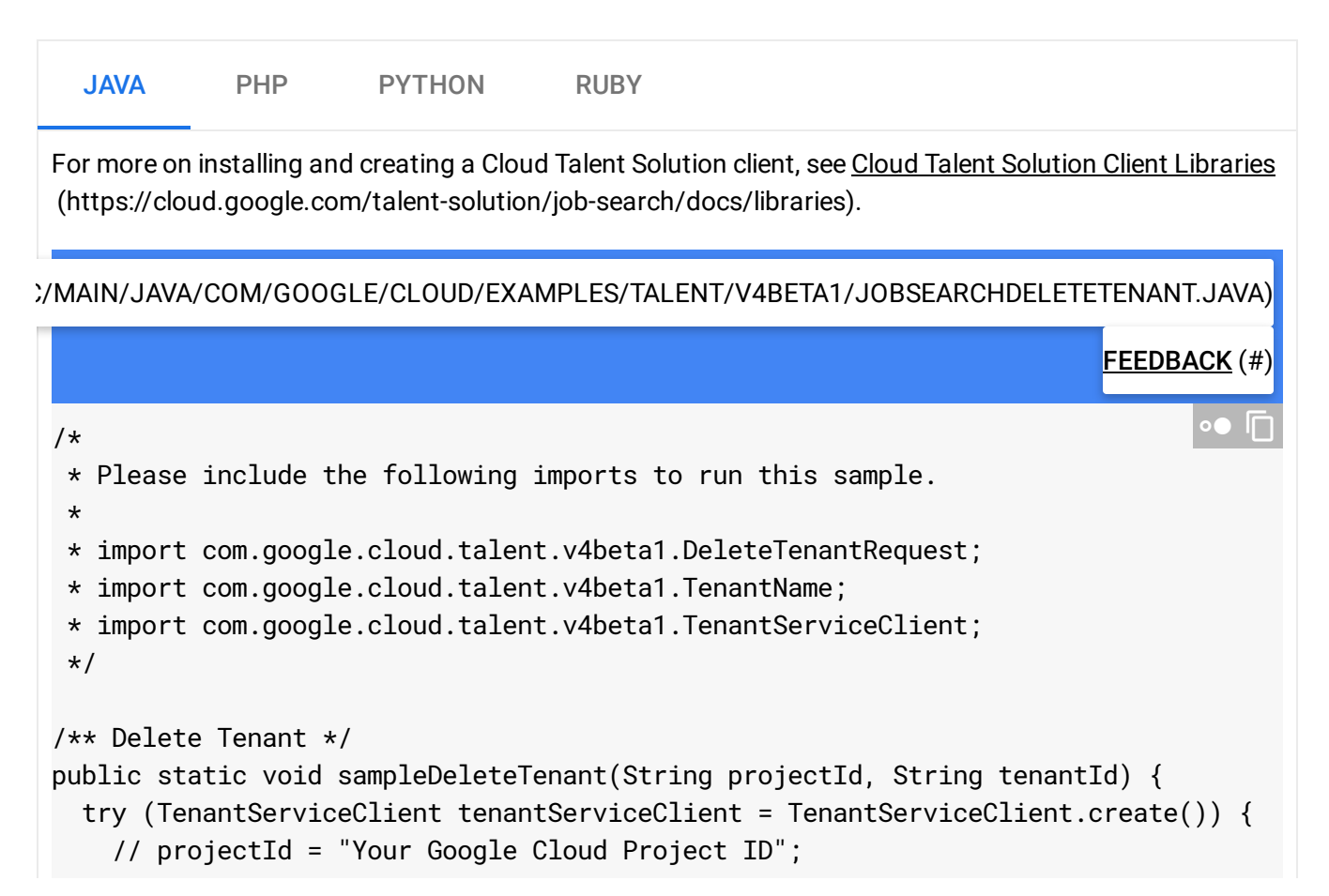

```
// tenantId = "Your Tenant ID)";
    TenantName name = TenantName.of(projectId, tenantId);
    DeleteTenantRequest request =
        DeleteTenantRequest.newBuilder().setName(name.toString()).build();
    tenantServiceClient.deleteTenant(request);
    System.out.println("Deleted Tenant.");
  } catch (Exception exception) {
    System.err.println("Failed to create the client due to: " + exception);
  }
}
```
Except as otherwise noted, the content of this page is licensed under the Creative Commons Attribution 4.0 License [\(https://creativecommons.org/licenses/by/4.0/\)](https://creativecommons.org/licenses/by/4.0/)*, and code samples are licensed under the Apache 2.0 License* [\(https://www.apache.org/licenses/LICENSE-2.0\)](https://www.apache.org/licenses/LICENSE-2.0)*. For details, see our Site Policies* [\(https://developers.google.com/terms/site-policies\)](https://developers.google.com/terms/site-policies)*. Java is a registered trademark of Oracle and/or its aliates.*

*Last updated December 3, 2019.*